# Einführung in die TEI

# Text Encoding Initiative

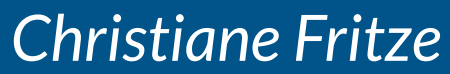

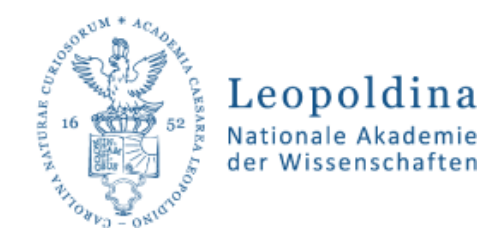

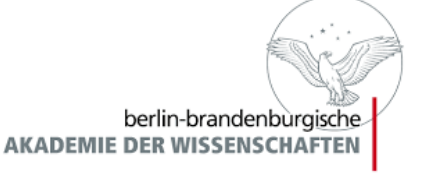

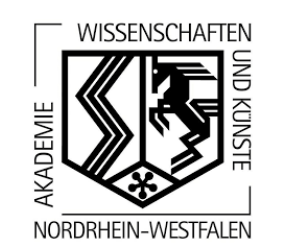

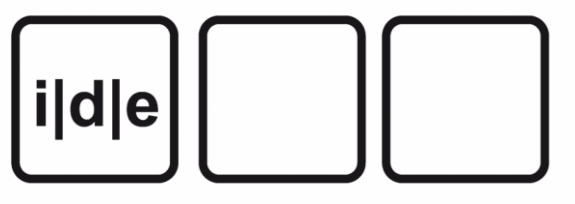

### Wiederholung: warum Texte kodieren?

- um maschinenlesbar (explizit) zu machen, was vom Leser implizit verstanden wird
- um Texte mit Informationen anzureichern
- um Texte nachzunutzen
- in unterschiedlichen Formaten
- in unterschiedlichen Kontexten
- von unterschiedlichen Nutzern

## Übersicht

- Was ist die TEI?
	- Ein Konsortium.
	- Ein Kodierungsstandard.
- Was bietet die TEI?
	- Guidelines.
	- Werkzeuge.
	- Und Mehr.
- Wie gehe ich mit der TEI um?
	- Grundaufbau des TEI Datenmodells.
	- Guidelines benutzen.

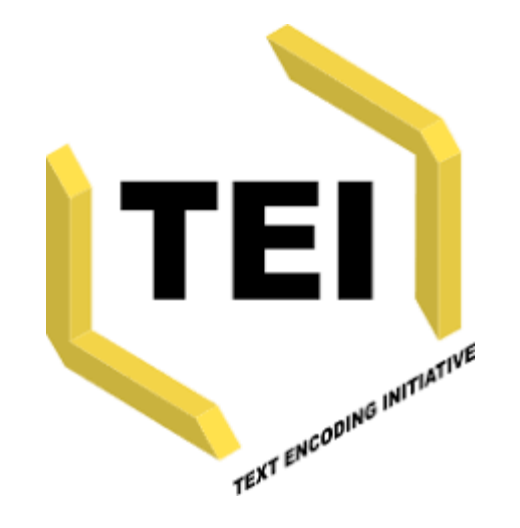

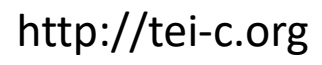

### Die Gründung der Text Encoding Initiative

- Frühjahr 1987: European workshop on standardisation of historical data (J.P. Genet, M. Thaller)
- Herbst 1987: NEH funds an exploratory international workshop on the feasability of defining "text encoding guidelines"
- Juni 1990: Release of te hfirst draft (known as "P1") of the **Guidelines**

### **http://www.tei-c.org**

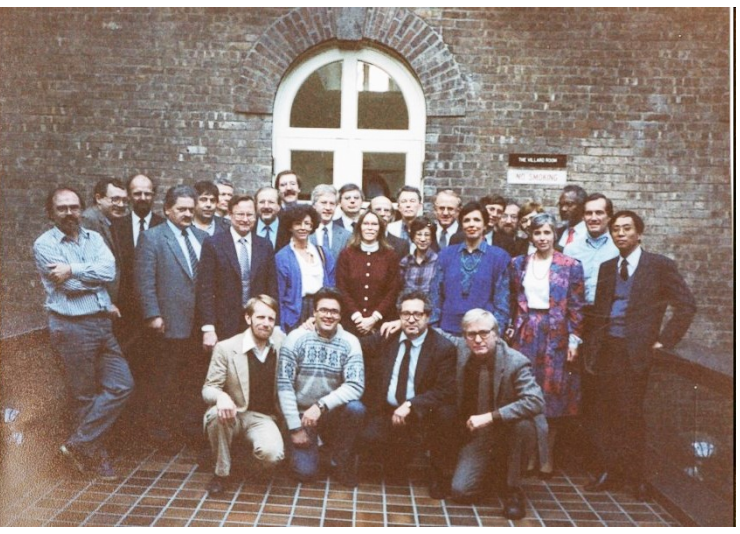

Vassar College, Poughkeepsie, Herbst 1987

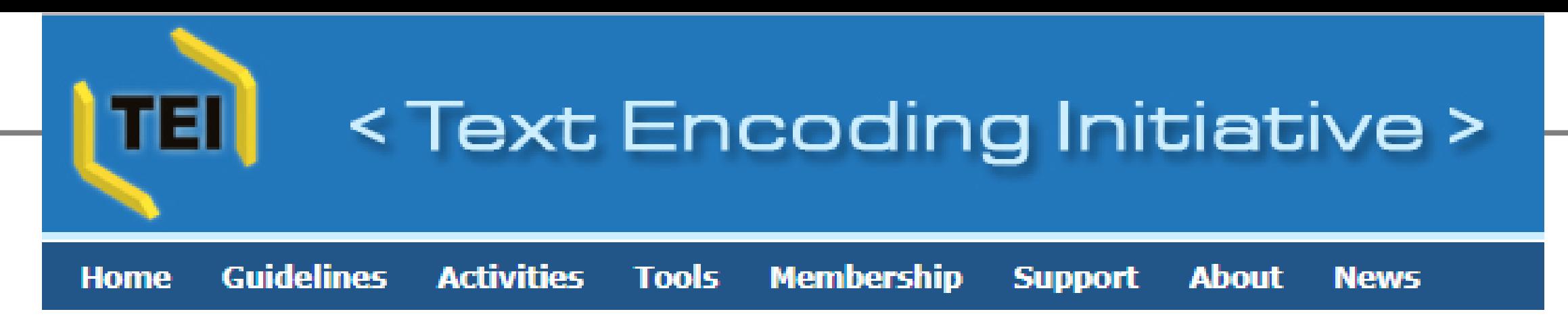

- "The TEI was established in 1987 to develop, maintain, and promulgate hardware- and software-independent methods for encoding humanities data in electronic form."
- "Over nearly three decades the TEI has been extraordinarily successful at achieving its objective and it is now widely used by scholarly projects and libraries around the world."
- "TEI is the de facto standard for text encoding."

### TEI Angebote - Community

- Special Interest Groups
- Annual members' meetings
	- September 2019 in Graz (Österreich)
- TEI-L Mailingliste
	- [tei-l@listserv.brown.edu](mailto:tei-l@listserv.brown.edu)
	- Fragen von allen für alle auf allen Niveaus
	- Mail-Archiv:
		- <http://listserv.brown.edu/archives/cgi-bin/wa?A0=TEI-L>
		- <http://markmail.org/list/edu.brown.listserv.tei-l>
- Zeitschrift: jTEI
	- <http://journal.tei-c.org/journal/index>

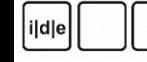

### TEI Angebote - Guidelines

- **TEI P5 Guidelines for Electronic Text Encoding and Interchange**
	- Version 3.5.0.
	- Last updated on 29th January 2019, revision 3c0c64ec4
	- derzeit 1926 Seiten
- Online https://www.tei-c.org/releas [doc/tei-p5-doc/en/html/index.html](https://www.tei-c.org/release/doc/tei-p5-doc/en/html/index.html)
- EPUB und MOBI Format
- PDP-Format
- Build-In im oXygen Editor

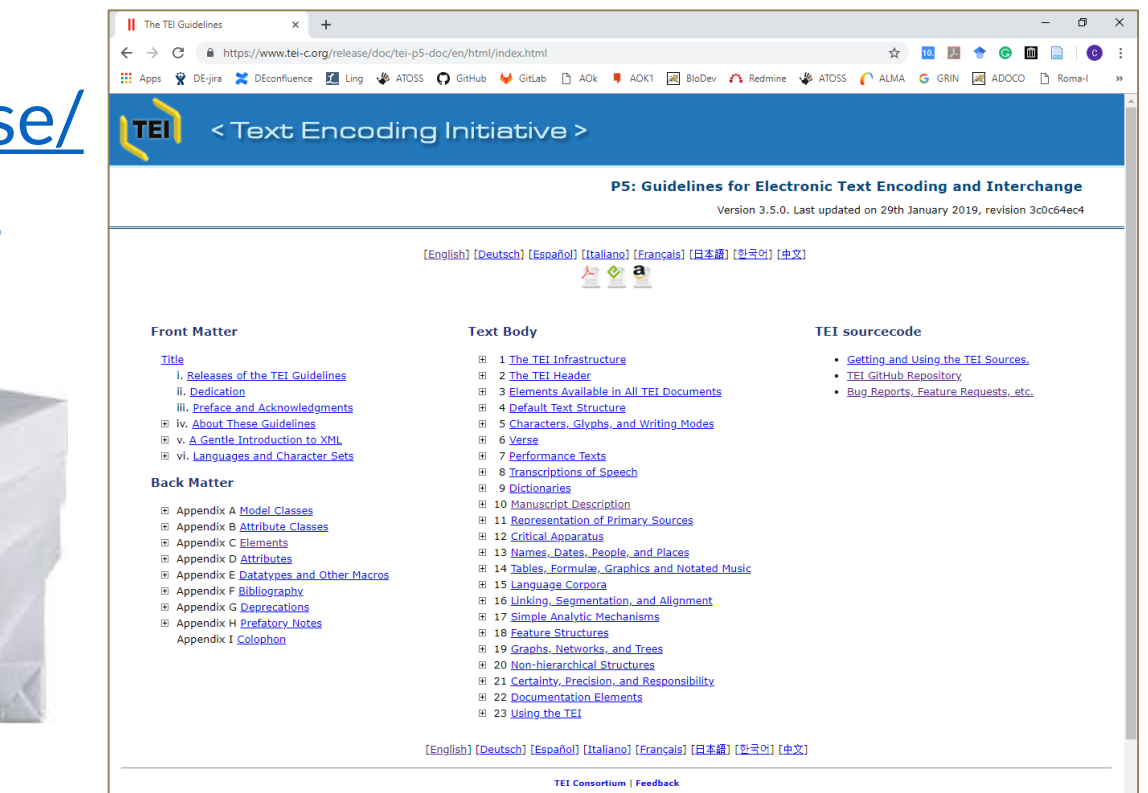

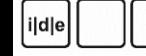

### TEI Angebote – Tools

- **OxGarage**: Konversion von und nach TEI
- **ROMA**: Erstellen von Schemata und Dokumentationen
- **Stylesheets**: Konversion von TEI-Dokumenten in diverse Formatvorlagen

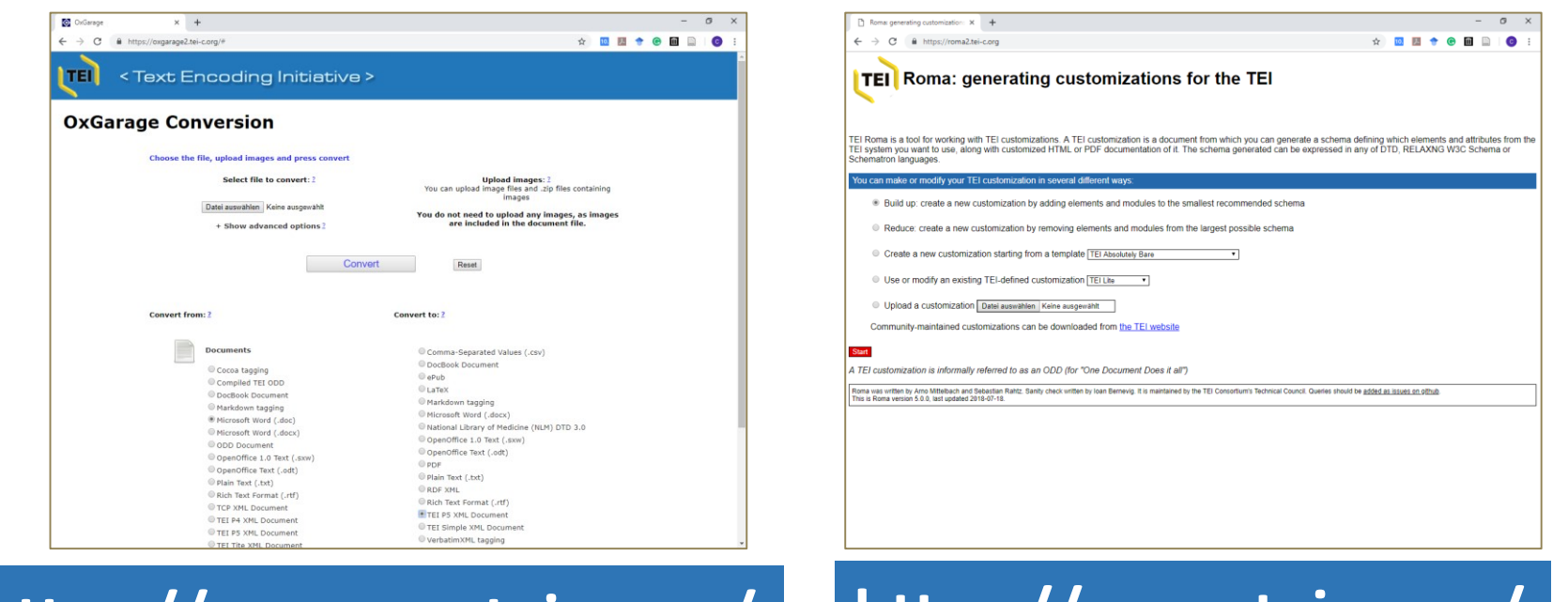

#### **https://oxgarage.tei-c.org/ https://roma.tei-c.org/**

## $XML \iff TEl?$

- XML: stellt nur die grundlegenden Regeln bereit:
	- Baumstruktur (ein Wurzelelement, korrekte Schachtelung)
	- Konventionen für die Kodierung von
		- Elementen **<element/>**
		- Attributen **<element attribut="wert"/>**
		- Entity-Referenzen **&entity;** z.B. **<**
		- Kommentaren **<!-- … -->** usw.
	- Benennungsregeln für Elemente und Attribute

### TEI ist XML

i|d|e

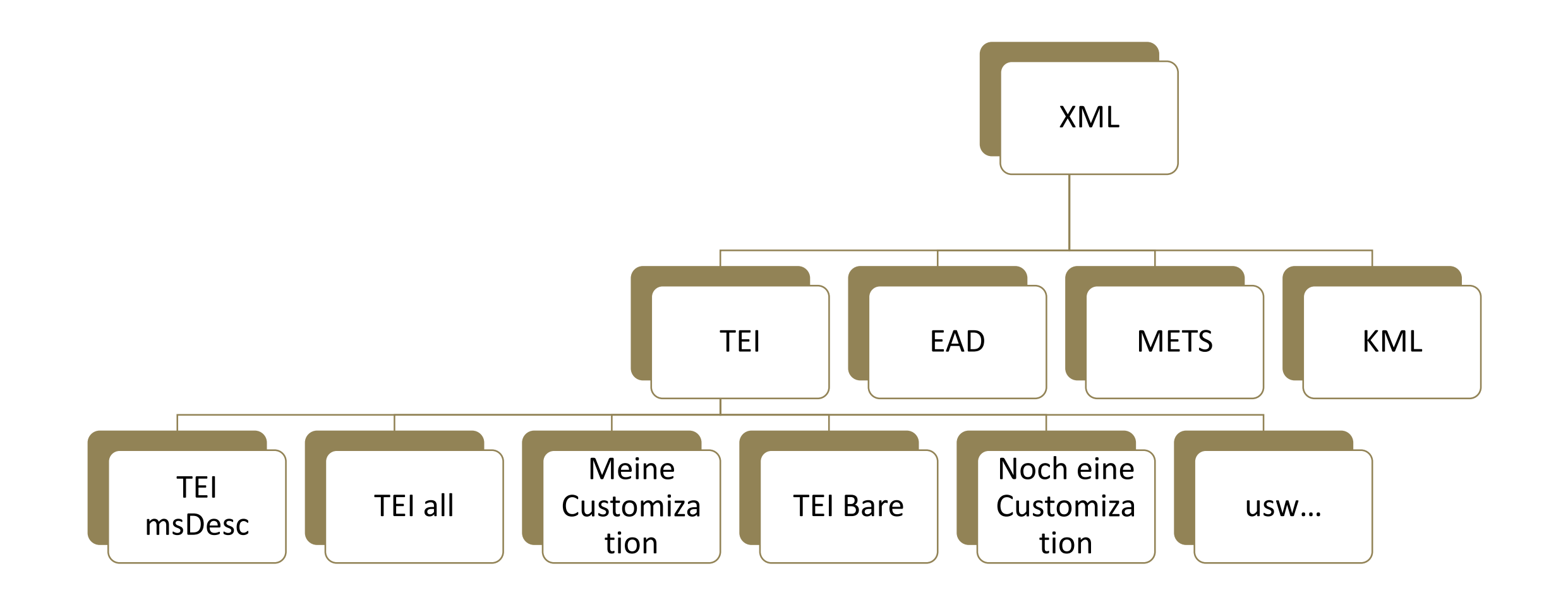

### TEI Guidelines

- … sind eine Einschränkung der im Prinzip unendlichen Möglichkeiten von XML.
- … bieten formalisierte Schemata zur Validierung von XML-Dateien.
- Fragen, die geklärt werden müssen:
	- Welche Tags für Elemente und Attribute werden bereitgestellt?
	- Wie dürfen die Tags verschachtelt werden?
	- Wie kann ich die gegebenen Möglichkeiten um eigene Regeln erweitern?

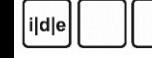

### TEI Customizations

- TEI-Standard stellt mehrere hundert Elemente und Attribute bereit
- In den seltensten Fällen werden alle benötigt
- Modularer Aufbau der TEI erlaubt Definition von Untermengen des TEI-Tagsets/ Teilgruppen von TEI-Elementen zu definieren bzw. auszuwählen

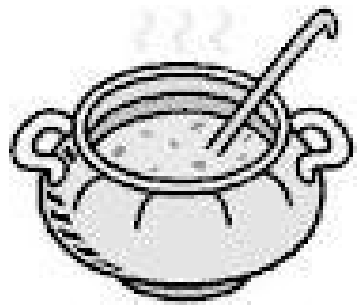

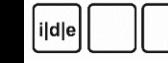

### TEI Customizations

- Diese Schemata können mit Hilfe des ROMA-Tools erstellt und modifiziert werden: <http://www.tei-c.org/Roma/>
- oXygen XML editor kann Dokumente mit vordefinierten Schemata verbinden, z.B.:
	- TEI All (umfasst alle Elements, maximales Schema)
	- TEI Bare (umfasst nur absolut notwendige Elemente)
	- TEI Lite (umfasst alle wichtigen und am häufigsten gebrauchten Elemente)
	- TEI Minimal (noch weniger Elemente?)

## Übung

- Öffnen Sie im Oxygen-XML-Editor ein neues XML-TEI P5- Dokument (TEI Minimal):
	- $[STRG + N] \rightarrow$  Framework-Vorlagen  $\rightarrow$  TEI P5  $\rightarrow$  Minimal
- Ersetzen Sie die Platzhalter (Title, Publication information, Information about the source, Some text here) mit passenden Inhalten. X Neu Dateischablone wähler

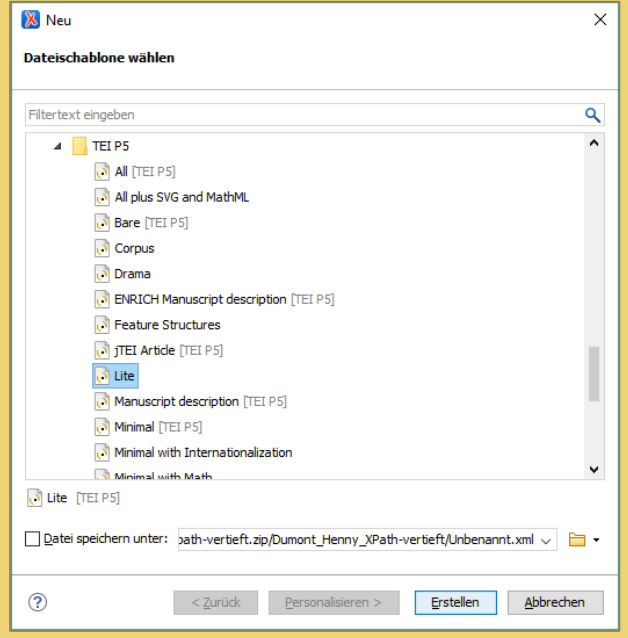

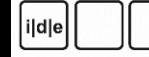

### TEI ist XML

1 <?xml version="1.0" encoding="UTF-8"?> <?xml-model href="http://www.tei-c.org/release/xml/tei/custom/schema/relaxng/tei minimal. 2 3 ▽ <?xml-model href="http://www.tei-c.org/release/xml/tei/custom/schema/relaxng/tei minimal. schematypens="http://purl.oclc.org/dsdl/schematron"?> 4  $5 \vee \vee$ TEI xmlns="http://www.tei-c.org/ns/l.0"> <teiHeader>  $6\vee$  $7 \nabla$  $<$ fileDesc $>$  $8 \nabla$  $<$ titleStmt $>$ <title>Title</title> 9  $\langle$ /titleStmt> 10  $11 -$ <publicationStmt> 12 <p>Information about publication or distribution</p> </publicationStmt> 13  $14 \nabla$ <sourceDesc> <p>Information about the source</p> 15 16 </sourceDesc> 17 </fileDesc> 18 </teiHeader>  $19 - 7$ <text>  $20 \nabla$ <body> <p>Some text here.</p> 21 22  $\langle$ /body> 23 </text> 24  $\langle$ /TEI $>$ 

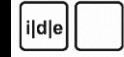

### Repräsentation eines Dokuments

#### Eine TEI-Datei repräsentiert ein "real world object", durch  $\Box$

- Metadaten ([<teiHeader>,](http://www.tei-c.org/release/doc/tei-p5-doc/en/html/ref-teiHeader.html) u.a. [<msDesc>](http://www.tei-c.org/release/doc/tei-p5-doc/en/html/ref-msDesc.html))
- digitale Abbilder ([<facsimile>\)](http://www.tei-c.org/release/doc/tei-p5-doc/en/html/ref-facsimile.html)
- Transkription/"Edition" ([<text>\)](http://www.tei-c.org/release/doc/tei-p5-doc/en/html/ref-text.html)

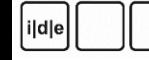

### TEI Grundstruktur

- Wurzelelement **<TEI>**
- Enthält mindestens zwei Unterelemente, nämlich
	- **<teiHeader>**

für Metadaten und **muss** immer vorhanden sein und

- **<text>** für Texte aller Art und/oder
- <sourceDoc> für genetische Edition / topographische Transkriptionen und /oder
- <facsimile> für Verknüpfungen und/oder
- $\cdot$  <fsDecl> v.a. für Textanalysen, linguistische Merkmale u.ä.

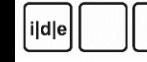

### TEI Grundstruktur - Sonderfall teiCorpus

- Sonderfall <teiCorpus> besteht aus
	- /teiCorpus/teiHeader
	- 1..n/teiCorpus/TEI
	- Vorteil: Trennung von Metadaten, die sich auf das Gesamtkorpus beziehen ("Goethes Briefe"), und Metadaten, die sich auf die Teile beziehen ("Brief an Eckermann v. 14.8.1830")
	- Geeignet z.B. für:
		- sprachwissenschaftliche Korpora
		- Sammeleditionen aus mehreren Quellen
		- Briefeditionen
		- Nachlässe

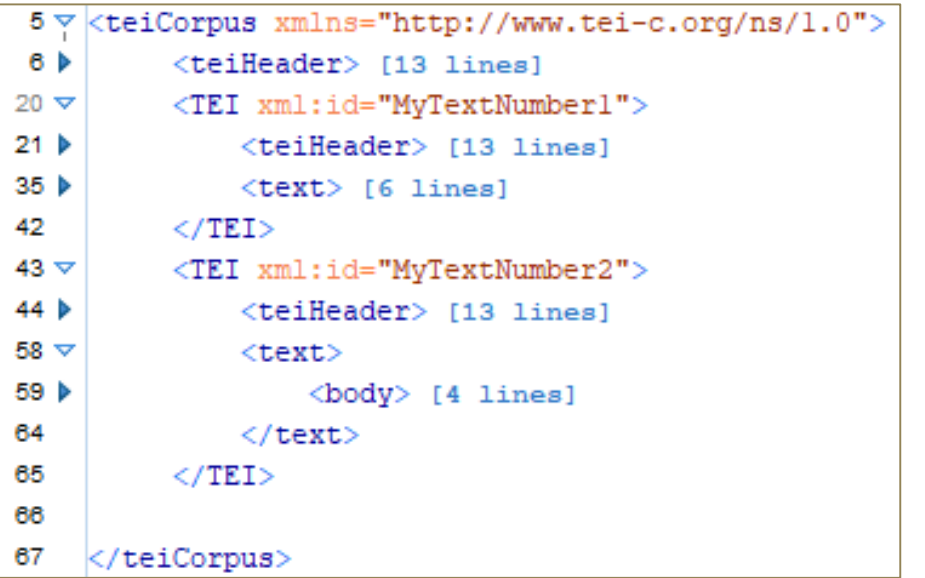

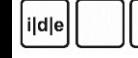

### **<text>** und Sonderfall **<group>**

- Das **<text>**-Element enthält den eigentlichen Text
	- Enthält i.d.R. ein <body>-Element
	- dazu fakultativ <front>und/oder <br/>back>
	- oder **<group>**
- Sonderfall **<group>**: enthält 1..n **<text>**-Elemente
- Unterschied zw. **<teiCorpus>** und **<group>**: bei **<teiCorpus>** hat jeder Text einen eigenen Header, bei <group> nicht
- Die Entscheidung zw. **<teiCorpus>** und **<group>** hängt v. Editionsaufbau ab

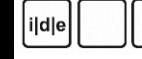

### TEI-Header – Mittwoch

• **<teiHeader>** kann aus vier Hauptteilen bestehen: • **<fileDesc>** (file description) Bibliographische Beschreibung des TEIDokuments

•  $\langle\text{encoding description}\rangle$ Beschreibung der editorischen Praxis

• <profileDesc> (profile description) Kodierung inhaltlicher Informationen über den Text, v.a. bei Sprachcorpora

• <revisionDesc> (revision description) Informationen über die Änderungsgeschichte des TEI-Dokuments

• N.B.: **Only <fileDesc> is mantatory.**

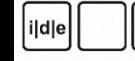

### TEI Grundgerüst

```
<TEI>
 <teiHeader>
      \langle!--...-->
 </teiHeader>
 <facsimile>
      <!-- Reihe von <graphic> oder <surface> Elementen --
 \geq\langle facsimile>
 <text>
      <pb facs="page1.png"/>
      \langle!-- text contained on page 1 is encoded here \rightarrow<pb facs="page2.png"/>
      \langle!-- text contained on page 2 is encoded here \rightarrow</text>
</TEI>
```
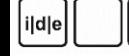

### **<facsimile>**

<facsimile> <graphic url="page1.png"/> <graphic url="page2.png"/> </facsimile>

Gruppierung ist möglich

<facsimile> <graphic url="page1.png"/> <surface> <graphic url="page2 highRes.png"/> <graphic url="page2 lowRes.png"/> </surface>

Ausweis von Zonen auf der Seite ist möglich

<facsimile> <surface ulx="0" uly="0" lrx="200" lry="300"> <graphic url="page1.png"/> <zone ulx="25" uly="25" lrx="180" lry="60"> <desc>Titel</desc> </zone> </surface> </facsimile>

</facsimile>

#### **<text>**

- Das **<text>** Element enthält den eigentlichen Text
- Struktur des Textes: Front Matter, Body, Back Matter

```
<text>
   <pb facs="page1.png"/>
   <front> </front>

   <back> </back>
</text>
```
### **<text> Front matter**

- Front Matter
	- Titelseite, Vorwort/Prolog, Widmung, …
	- Funktionen: Identifikation, Einleitung, Aufforderung, Dank …
	- NICHT der TEI-Header!
		- Hier wird das vorliegende Dokument transkribiert
		- Im Header dagegen werden (zusätzliche) Metadaten zur TEI-Datei notiert
- Elemente:

#### **<titlePage>**

**<div** type="preface | ack | dedication | abstract | contents | frontispiece | incipit | prayer"/> <docTitle> <titlePart>

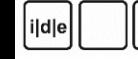

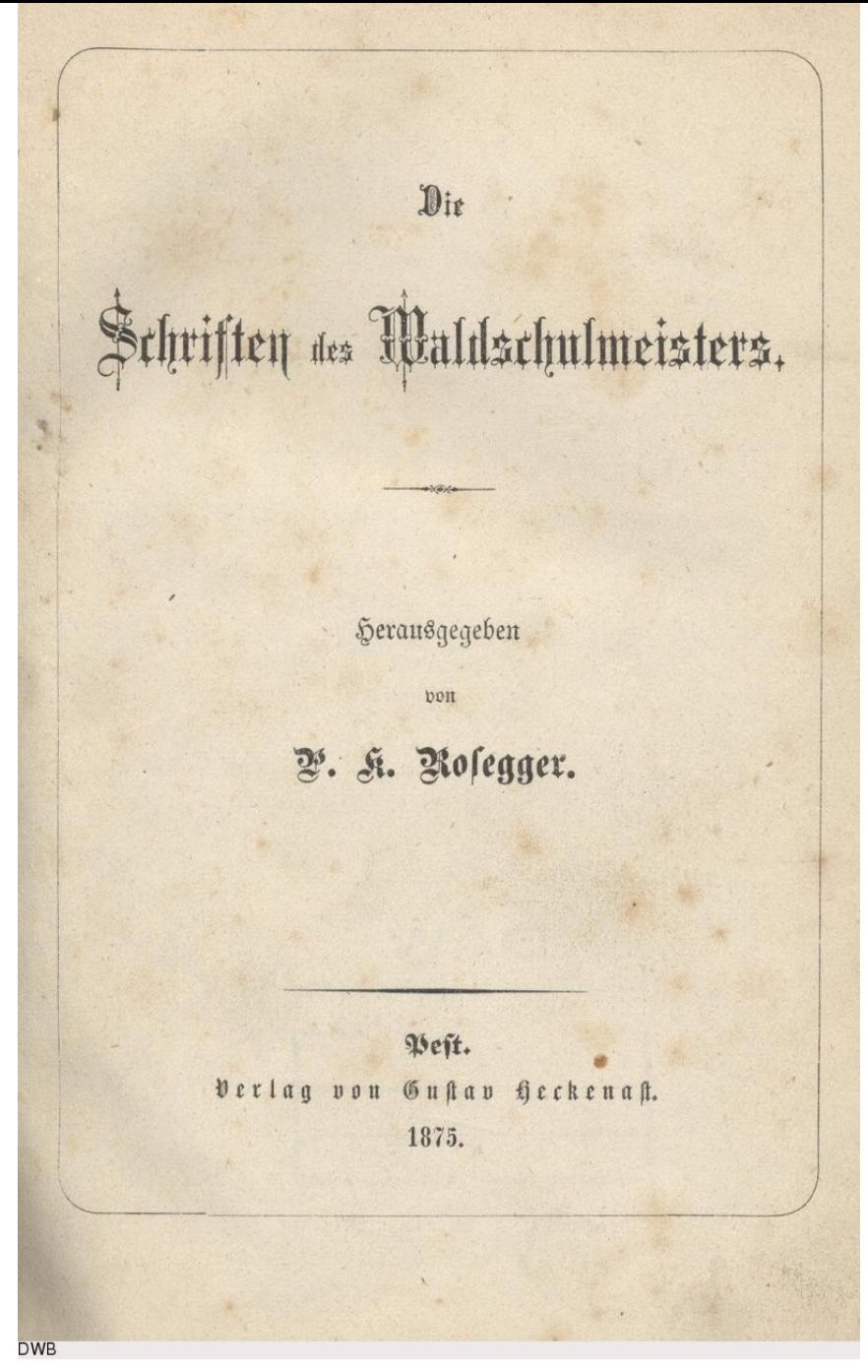

DTA: [urn:nbn:de:kobv:b4](http://www.nbn-resolving.org/urn/resolver.pl?urn=urn:nbn:de:kobv:b4-200905195026) -200905195026

 $<$ TEI>  $<$ text>  $<$ front>  $\n  
\n $\frac{1}{2} \text{ of } x = 0$$ <titlePage type="main">  $coloritle$ <titlePart type="main"> <hi rendition="#b">Die<lb/> Schriften des Waldschulmeisters.</hi> </titlePart> </docTitle><lb/> <milestone rendition="#hr"  $unit="section"$ <byline>**Herausgegeben**<lb/> von<lb/>><docAuthor><hi rendition="#b">P. K.  $Ro\&\#x017F$ ; eqqer.</hi></docAuthor></byline><lb/> <milestone rendition="#hr"  $unit="section"$  $<$ docImprint> <pubPlace> <hi  $\text{condition} = \text{"#b">} \text{Pe} \& \text{#x017F; t.}\x$ <publisher> <hi rendition="#q">Verlag von  $Guſ$ ; tav Heckena& $#x017F$ ; t. </hi> </publisher><lb/> <docDate>1875.</docDate> </docImprint> </titlePage><lb/>  $\langle$ /front>  $\langle$ /text>  $\langle \rangle$ TEI 25.2019 Einführung in die Teil 25.2019 Einführung in die Teil 25.2019 Einführung in die Teil 25.30.301 Einführung in die Teil 25.30.301 Einführung in die Teil 25.3001 Einführung in die Teil 25.3001 Einführung in

### $$

• enthält Anhänge jeglicher Art, die auf den Hauptteil eines Textes folgen

```
<back><div type="appendix">
         <head>Bibliography</head>
         <listBibl>
              <br />
<br />
<br />
<br />
Ludwig, The Works of St. Patrick,
                   in Ancient Christian Writers (Westminster, Maryland/ London, 1953).</bibl>
              <br />
shibl>Bieler, Ludwig, "Irish Manuscripts in Medieval Germania",
                   Irish Ecclesiastical Record, 87, 5th ser. (1957), 161-169.</bibl>
              \langle \text{bib} \rangle ... \langle \text{bib} \rangle\langle/listBibl>
    \langle/div\rangle\langle/back>
```
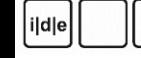

<body>

• enthält den gesamten, eigenständigen Text, außer Vorspann (front) und Nachspann (back)

```
<text>
   <body>
       p\langle!-- Text goes here -->
       \langle/p>
   \langle/body>
</text>
```
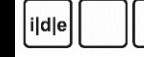

#### **<div>**

#### *TEI-Guidelines: 4 Default Text Structure*

≮/body

- "division"
- Neutrales Element für Textabschnitte
- Kann beliebig tief geschacht
- 
- @n für Nummerierung
- @xml:id für Identifikation

```
• Kann mit @type und @subty<br>
«div type="Unterkapitel" n="1"><br>
«div type="Unterkapitel" n="1"><br>
«div type="Unterkapitel" n="1">
                                                                                 <div type="Unterkapitel" n="2">
                                                                                    <!-- Hier kommt der Text des zweiten Unterkapitels im ersten Kapitel -->
                                                                                 \langle/div>
                                                                             \langle/div>
                                                                             <div type="Kapitel" n="2">
                                                                                 <div n="1" type="Unterkapitel">
                                                                                    <!-- Hier kommt der Text des ersten Unterkapitels im zweiten Kapitel -->
                                                                                 \langle/div>
                                                                                 <div n="2" type="Unterkapitel">
                                                                                    <!-- Hier kommt der Text des zweiten Unterkapitels im zweiten Kapitel -->
                                                                                 </div>
                                                                             </div>
```
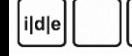

### <p> <ab> <floatingText>

- **<head> …</head>** Überschrift
- **<p> </p>** (paragraph) Absatz
- <ab>...</ab> (anonymous block) irgendein Textblock
	- Textblock, ohne die Semantik von "Absatz"
- **<floatingText>…</floatingText>** schwebender Text
	- Ein bestimmter Text (jeglicher Sorte), der einen anderen Text unterbricht, der ihn umgibt
	- Kann selbst ein Einzeltext oder eine Gruppe von Texten sein
	- Kann überall vorkommen (auf allen Ebenen, beliebig tief)
	- In <floatingText> kann wieder eine komplexe Textstruktur codiert werden

### Strukturelle Meilensteine

- <pb/> (page break) Seitenumbruch, Seitenumbruch, normalerweise der der Vorlage
- <1b/> (line break|beginning) Zeilenumbruch (z.B. wenn Zeilenumbrüche der Vorlage mit transkribiert werden)
	- Diskussion: vor oder nach der Zeile?
- <cb/> (column break) Spaltenumbruch
- **<anchor/>** Ankerpunkt (attaches an identifier to a point within a text, whether or not it corresponds with a textual element.)
- … mit **@n**, **@type**, **@xml:id** spezifizierbar

### Hervorhebung und wörtliche Rede

#### • **<hi>** (highlighted)

- allgemeiner Tag für Hervorhebungen
- z.B. für *kursiv*, **fett**, g e s p e r r t etc.
- spezifizierbar durch **@rend**

#### • **<foreign>**, **<emph>**, **<distinct>**

- verschiedene Hervorhebungsarten bzw. Markierung, ungewöhnlicher' Textteile (Fremdsprachiges, Betonung, Archaismen etc.)
- **<q>** (quoted)
	- für wörtliche Rede, Fachausdrücke, "sog." (anstelle von Anführungsstrichen)
- **<quote>** (quotation) und **<cit>** (citation) für Zitate

### Mehr Elemente

- Strukturelle Texteinheiten
	- <div>, <p>, <list>, <table><lg>, <line>, <index>
- Semantische Texteinheiten
	- <head>, <fw>, <note>, <quote>, <term>
	- <ref>, <br/> <br/> <br/> <br/> <<br/> <<br/>>>>
- Entitäten
	- **<persName>, <orgName>, <placeName>, <name>**
	- **<date>, <geo>**

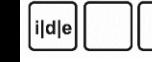

**TEI** 

#### P5: Guidelines for Electronic Text Encoding and Interchange

Version 3.5.0. Last updated on 29th January 2019, revision 3c0c64ec4

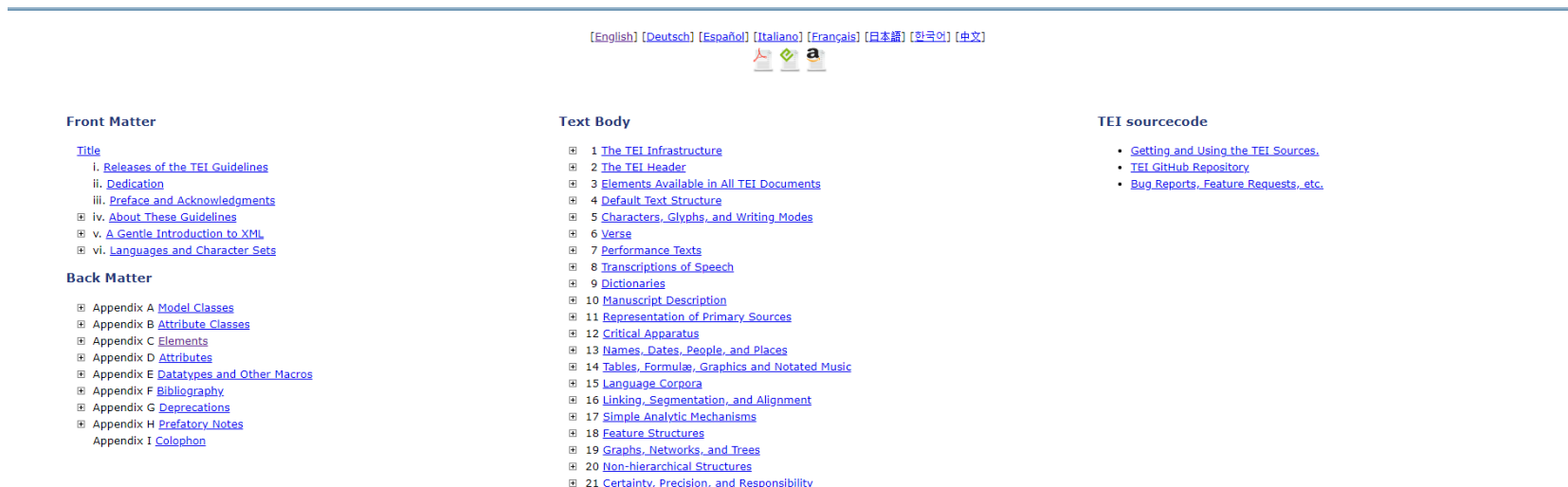

[English] [Deutsch] [Español] [Italiano] [Français] [日本語] [한국어] [中文]

TEI Guidelines lesen

#### https://www.tei-c.org/release/doc/tei-p5-doc/en/html/index.html

E 22 Documentation Elements ■ 23 Using the TEI

### TEI Klassen und Datentypen

- Module  $\rightarrow$  inhaltlich bzw. formal zusammengestellt
- Elemente  $\rightarrow$  nach semantischen Modellen gruppiert
	- Modellklassen: model.biblLike, model.choicePart, model.quoteLike
- Attribute  $\rightarrow$  nach Inhaltsmodell gruppiert
	- Attributklassen: att.global, att.datable.w3c
	- Datentypen: z.B. data.pointer, data.word
- Module z.B.
	- **[core](http://www.tei-c.org/release/doc/tei-p5-doc/en/html/CO.html)** (Basiselemente)
	- **[header](http://www.tei-c.org/release/doc/tei-p5-doc/en/html/HD.html)** (Metadaten)
	- **[textstructure](http://www.tei-c.org/release/doc/tei-p5-doc/en/html/DS.html)** (grundlegende Textstrukturen)
	- [msdescription](http://www.tei-c.org/release/doc/tei-p5-doc/en/html/MS.html) (Handschriftenbeschreibungen)
	- [gaiji](http://www.tei-c.org/release/doc/tei-p5-doc/en/html/WD.html) (Sonderzeichen)

### Globale Attribute

- @xml:id (eindeutiger Identifikator, muss dokumentenweit eindeutig sein, und mit einem Buchstaben beginnen, i.d.R. selbst vergeben oder automatisch erzeugt)
- @xml:lang (Sprache des Inhalts eines Elements)
- @n (Nummerierung, entweder aus Quelle übernommen oder selbst erstellt)
- @rend (Aussehen einer Textstelle in der Quelle!)

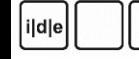

### TEI Dokumentation lesen – Chapter "C Elemente"

- (kurze) Charakterisierung
- Welche Attribute sind im Element erlaubt?
- Innerhalb welcher Elemente darf das Element verwendet werden?
- Welche Kinderelemente darf das Element haben?
- Technische Beschreibung des Elements
- Klammerung
- Reihenfolgen  $\rightarrow$  'Komma', |
- Häufigkeiten  $\rightarrow$  'nichts', +, ?, \*
- Beispiele
	- $\rightarrow$  show all

### TEI – Hilfe?!

- TEI P5 Guidelines: [http://www.tei-c.org/release/doc/tei-p5-doc/en/html/index](http://www.tei-c.org/release/doc/tei-p5-doc/en/html/index-toc.html)toc.html
- IDE: Folien, Mailinglist, Mitglieder
- TEI by Example (tutorial): [http://www.tbe.kantl.be](http://www.tbe.kantl.be/)
- Andere TEI-Schools z.B. "TEI@Oxford": <http://tei.oucs.ox.ac.uk/Talks/> und <http://tei.oucs.ox.ac.uk/Talks/2014-01-toronto/>
- [TEI-L@listserv.brown.edu](mailto:TEI-L@listserv.brown.edu)
- <http://listserv.brown.edu/archives/cgi-bin/wa?A0=TEI-L>
- <http://markmail.org/list/edu.brown.listserv.tei-l>

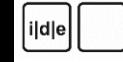

### Alles wird gut

ildle

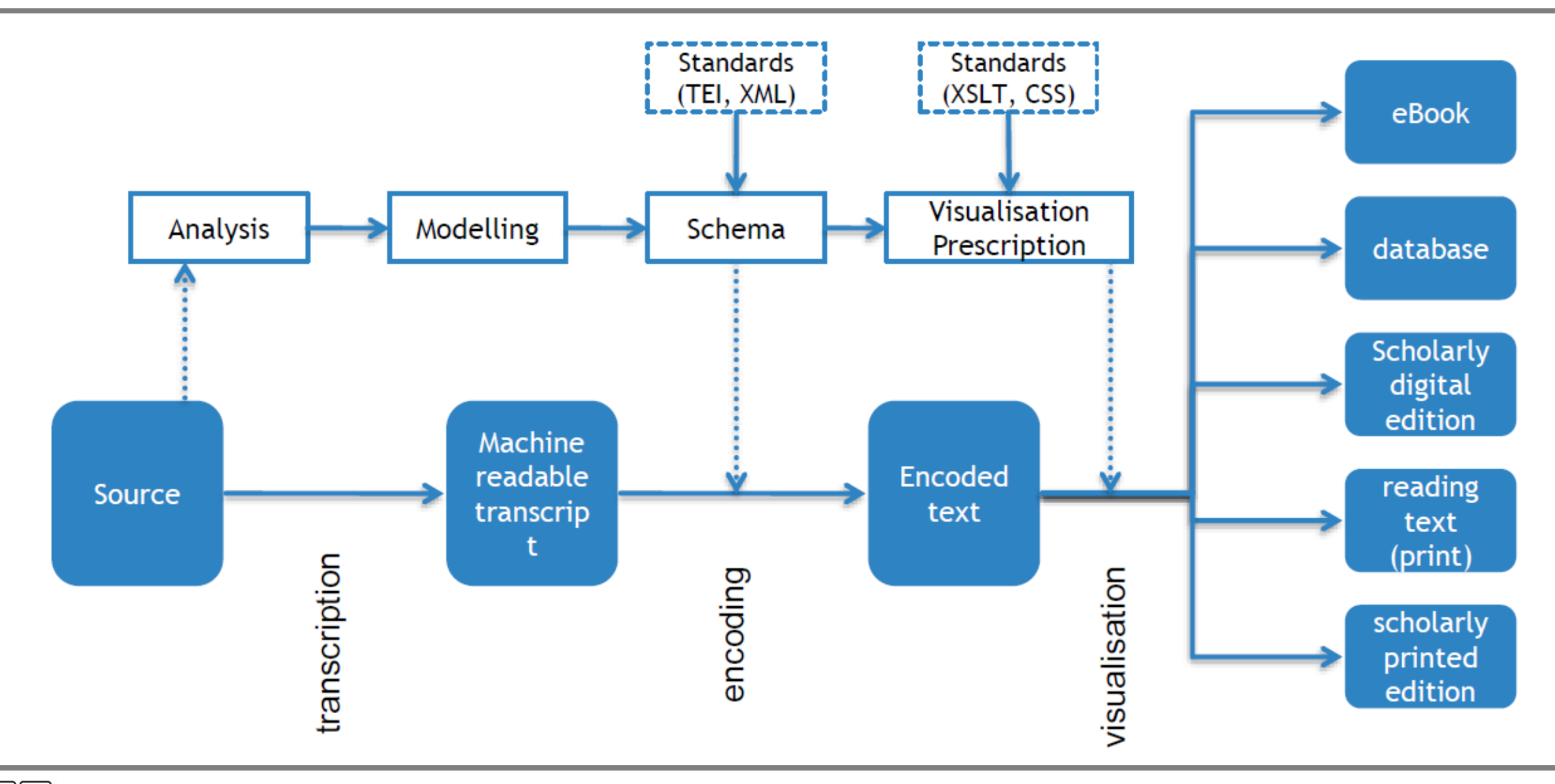